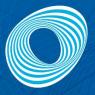

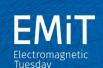

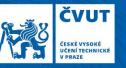

WORKSHOPY EXPERIMENTY SOUTĚŽE KATEDRA JINAK OBČERSTVENÍ PRO VŠECHNY

## 27.2.2018 | 16:00-20:00

FEL ČVUT V PRAZE TECHNICKÁ 2 | PRAHA-DEJVICE BLOK B2 | 6. PATRO

#### elmag.org

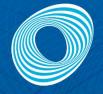

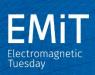

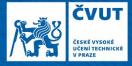

#### WORKSHOPY | EXPERIMENTY | SOUTĚŽE

INTERAKTIVNÍ NÁVRH ANTÉNY VAN DE GRAAFFŮV GENERÁTOR TESLŮV TRANSFORMÁTOR VÝROBA A MĚŘENÍ ANTÉN RADAR PRO MĚŘENÍ RYCHLOSTI ŠÍŘENÍ RADIOVÝCH VLN V PROSTORÁCH KATEDRY KONEKTOROVÁNÍ OPTICKÝCH VLÁKEN MICHELSONŮV INTERFEROMETR APLIKACE ELEKTROMAGNETICKÉHO POLE V MEDICÍNĚ

## 27.2.2018 | 16:00-20:00

FEL ČVUT V PRAZE TECHNICKÁ 2 | PRAHA - DEJVICE BLOK B2 | 6. PATRO

elmag.org

# A0B17MTB – Matlab

Part #1

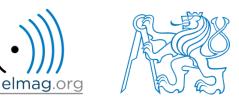

#### Miloslav Čapek

miloslav.capek@fel.cvut.cz

Viktor Adler, Pavel Valtr, Filip Kozák

Department of Electromagnetic Field B2-634, Prague

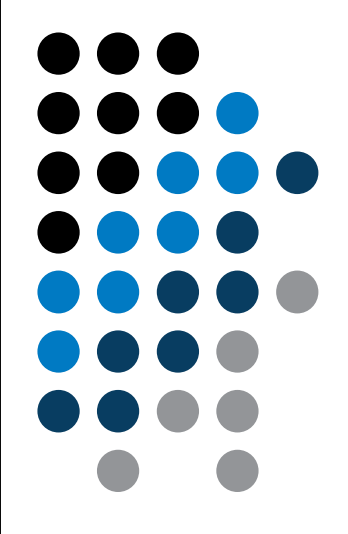

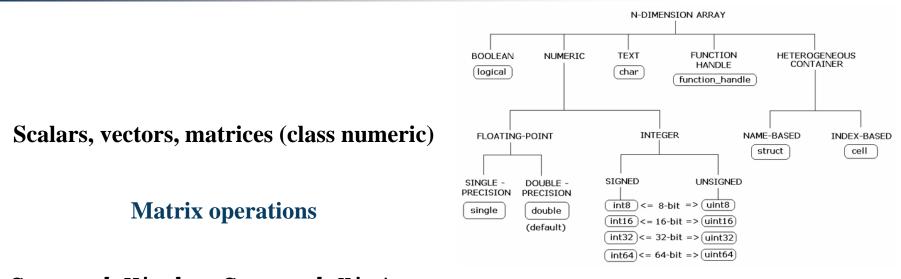

Command Window, Command History

Saving and loading variables

**Exercises** 

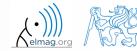

Department of Electromagnetic Field, CTU FEE, miloslav.capek@fel.cvut.cz

A0B17MTB: Part #1

3

#### Data types

## Matrices in Matlab

- matrix is a basic data structure in Matlab
- there are following types depending on size :
  - $1 \times 1$  (scalar)
  - $M \times 1$ , or  $1 \times N$  (vector)
  - M×N (matrix)
  - array (multidimensional matrices)  $M \times N \times P \times Q \times R \times ...$

- can be complex
- can contain text as well (beware the length)

|                  | m-by-n matrix    |                  |                  |          |  |
|------------------|------------------|------------------|------------------|----------|--|
| a <sub>i,j</sub> | n colum          | ins 🗾            | chang            | es       |  |
| m<br>rows        |                  |                  |                  | <u>_</u> |  |
|                  | a <sub>1,1</sub> | a <sub>1,2</sub> | a <sub>1,3</sub> |          |  |
| i cha            | a <sub>2,1</sub> | a <sub>2,2</sub> | a <sub>2,3</sub> |          |  |
| an ge            | a <sub>3,1</sub> | a <sub>3,2</sub> | a <sub>3,3</sub> |          |  |
| es               |                  | :                | :                | ۰.       |  |
| -                |                  |                  |                  |          |  |

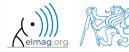

### **Matrix creation**

- following techniques are available:
  - element-by-element entering (suitable for small matrices only)
  - colon notation ,,: " to define elements of a series
  - generation by built-in functions
  - generation of matrices in m-files
  - import and export from/to external files (.mat, .txt, .xls)

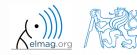

### **Matrix construction element-by-element**

- test following commands to construct matrices by element enumeration
  - suitable for small matrices only

>> a1 = -1
>> a2 = [-1] % brackets are redundant

$$a_1 = a_2 = -1$$

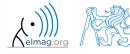

A0B17MTB: Part #1 Department of Electromagnetic Field, CTU FEE, miloslav.capek@fel.cvut.cz

21.2.2018 21:58

## **Matrix construction element-by-element**

90 s

- construct following matrices:
  - matrix values are defined inside square brackets []
  - semicolon ,,; " separates individual rows of a matrix

$$\mathbf{A} = \begin{pmatrix} -1 & 1 \\ 1 & -2 \end{pmatrix} \qquad \mathbf{B} = \begin{pmatrix} 1 & 2 & 3 \\ 4 & 5 & 6 \\ 7 & 8 & 9 \end{pmatrix}$$

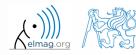

Data types

#### 120 s

• semicolon placed at the end of a command suppresses display of the output in Command Window

• when more than one command on the same line, coma is used to separate each command

• note: it is possible to copy and paste code including ">>"

 $\mathbf{c} = \begin{pmatrix} 1 & 0 & 0 \end{pmatrix} \qquad \mathbf{d} = \begin{vmatrix} 0 \\ 0 \end{vmatrix}$ 

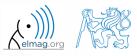

• "row" vs. "column" vector

Matrix construction

A0B17MTB: **Part #1** 

## Workspace browser

- new variables
- deleting / modification of existing variables
- saving / loading
- size, elements of variables
  - other information can be added
- fast data plotting option

 all operations can be carried out using Matlab functions that we learn later, e.g. min, max, size, length

| Image: Image: Image | CS Value Size Min Max<br>Value Size Min Max<br>A [-1,1;1,-2] 2x2 -2 1<br>B [1,2,3;4,5,6;7,8,9] 3x3 1 9<br>a 1 1x1 1 1<br>b 5 1x1 5 5<br>c [1,0,0] 1x3 0 1<br>d [0;0;1] 3x1 0 1                                                                                                    | Image: Stack: Base (1,1); 1,-2)       Select data to plot         Name       Value       Size       Min       Max         Image: A       [1,2,3,4,5,6;7,8,9]       3x3       1       9         Image: B       [1,2,3,4,5,6;7,8,9]       3x3       1       9         Image: B       [1,2,3,4,5,6;7,8,9]       3x3       1       9         Image: B       [1,2,3,4,5,6;7,8,9]       3x3       1       9         Image: B       [1,2,3,4,5,6;7,8,9]       3x3       1       9         Image: B       [1,2,3,4,5,6;7,8,9]       3x3       1       1         Image: B       [1,2,3,4,5,6;7,8,9]       3x3       1       9         Image: B       [1,2,0,0]       1x3       0       1         Image: B       [1,2,0,0]       1x3       0       1         Image: B       [1,2,0,0]       1x3       0       1         Image: B       [1,2,0,0]       1x3       0       1         Image: B       [1,2,0,0]       1x3       0       1         Image: B       [1,2,0,0]       1x3       1       1         Image: B       [1,2,0,0]       1x3       1       1         Image: B       [1,2,0,0                                                                                                    |    | Works | 10309 |                   |         | ->1 | X 5 🗆 |
|----------------------------------------------------------------------------------------------------|----------------------------------------------------------------------------------------------------|----------------------------------------------------------------------------------------------------|----|-------|-------|-------------------|---------|-----|-------|
| CS Value Size Min Max<br>- A [-1,1;1,-2] 2x2 -2 1<br>- B [1,2,3;4,5,6;7,8,9] 3x3 1 9<br>- a 1 1x1 1 1<br>- b 5 1x1 5 5<br>- c [1,0,0] 1x3 0 1<br>- d [0;0;1] 3x1 0 1                                                                                                    | Name       Value       Size       Min       Max         Image: A       [-1,1;1,-2]       2x2       -2       1         Image: B       [1,2,3;4,5,6;7,8,9]       3x3       1       9         Image: B       [1,2,3;4,5,6;7,8,9]       3x3       1       9         Image: B       [1,2,3;4,5,6;7,8,9]       3x3       1       9         Image: B       [1,2,3;4,5,6;7,8,9]       3x3       1       9         Image: B       Image: C       [1,0,0]       1x3       0       1         Image: B       Image: C       [1,0,0]       1x3       0       1         Image: B       Image: C       [1,0,0]       1x3       0       1         Image: B       Image: C       [1,0,0]       1x3       0       1         Image: B       Image: C       [1,0,0]       1x3       0       1         Image: B       Image: C       [1,0,0]       1x3       0       1         Image: B       Image: C       [1,0,0]       1x3       0       1         Image: B       Image: C       Image: C       Image: C       Image: C       Image: C       Image: C         Image: B       Image: C       Image: C | Name       Value       Size       Min       Max         Image: A state of the state of the sta                                                                             |    |       |       | Stack: B          | ase 🔽 🐼 |     |       |
| es<br>A<br>[-1,1;1,-2]<br>2x2<br>-2<br>1<br>B<br>[1,2,3;4,5,6;7,8,9]<br>3x3<br>1<br>9<br>3x3<br>1<br>9<br>-2<br>-2<br>1<br>-2<br>-2<br>-2<br>-2<br>-2<br>-2<br>-2<br>-2<br>-2<br>-2                                                                                                    | A       [-1,1;1,-2]       2x2       -2       1         B       [1,2,3;4,5,6;7,8,9]       3x3       1       9         a       1       1x1       1       1         b       5       1x1       5       5         c       [1,0,0]       1x3       0       1         d       [0;0;1]       3x1       0       1                                                                                                    | B       [-1,1;1,-2]       2x2       -2       1         B       [1,2,3;4,5,6;7,8,9]       3x3       1       9         a       1       1x1       1       1         b       5       1x1       5       5         c       [1,0,0]       1x3       0       1         d       [0;0;1]       3x1       0       1         d       [0;0;1]       3x1       0       1         state       State       State       State       State         a       1       2       3       4       5       6                                                                                                    |    | Name  |       |                   |         |     |       |
| a 1 1x1 1 1<br>b 5 1x1 5 5<br>c [1,0,0] 1x3 0 1<br>d [0;0;1] 3x1 0 1                                                                                                    | a       1       1x1       1       1         b       5       1x1       5       5         c       [1,0,0]       1x3       0       1         d       [0;0;1]       3x1       0       1         d       [0;0;1]       3x1       0       1         id       [0;0;1]       3x1       0       1         id       [0;0;1]       3x1       0       1         id       [0;0;1]       3x1       0       1         id       [0;0;1]       3x1       0       1         id       [0;0;1]       3x1       0       1                                                                                                    | a       1       1x1       1       1         b       5       1x1       5       5         c       [1,0,0]       1x3       0       1         d       [0;0;1]       3x1       0       1         d       [0;0;1]       3x1       0       1         sele Editor - A       Image: Stack: Base image: Stack: Base image: Stac                                                                                                    | 00 |       |       |                   |         |     |       |
| a 1 1x1 1 1<br>b 5 1x1 5 5<br>c [1,0,0] 1x3 0 1<br>d [0;0;1] 3x1 0 1                                                                                                    | a       1       1x1       1       1         b       5       1x1       5       5         c       [1,0,0]       1x3       0       1         d       [0;0;1]       3x1       0       1         d       [0;0;1]       3x1       0       1         id       [0;0;1]       3x1       0       1         id       [0;0;1]       3x1       0       1         id       [0;0;1]       3x1       0       1         id       [0;0;1]       3x1       0       1         id       [0;0;1]       3x1       0       1         id       [0;0;1]       3x1       0       1         id       [0;0;1]       3x1       0       1         id       [0;0;1]       id       1       1         id       [0;0;1]       id       1       1         id       [0;0;1]       id       1       1         id       [1;0]       [1;0]       [1;0]       1         id       [1;0]       [1;0]       [1;0]       [1;0]       [1;0]         id       [1;0]       [1;0]       [1;0]                                                                                                    | a       1       1x1       1       1         b       5       1x1       5       5         c       [1,0,0]       1x3       0       1         d       [0;0;1]       3x1       0       1         d       [0;0;1]       3x1       0       1         sele Editor - A       Image: Stack: Base image: Stack: Base image: Stac                                                                                                    | es |       |       |                   |         |     |       |
| b 5 ixi 5 5<br>c [1,0,0] ix3 0 1<br>d [0;0;1] 3x1 0 1                                                                                                    | b       5       1x1       5       5         c       [1,0,0]       1x3       0       1         d       [0;0;1]       3x1       0       1                                                                                                    | b       5       1x1       5       5         c       [1,0,0]       1x3       0       1         d       [0;0;1]       3x1       0       1         d       [0;0;1]       3x1       0       1         state       Image: State in the state interval of the state interval of the state interval                                                                                                    |    |       |       | ,2,0,,,0,0,0,,,0, |         |     |       |
| c [1,0,0] 1x3 0 1<br>d [0;0;1] 3x1 0 1                                                                                                    | c       [1,0,0]       1x3       0       1         d       [0;0;1]       3x1       0       1         d       [0;0;1]       3x1       0       1         d       [0;0;1]       3x1       0       1         d       [0;0;1]       3x1       0       1         d       [0;0;1]       3x1       0       1         d       [0;0;1]       3x1       0       1         d       [0;0;1]       3x1       0       1         d       [0;0;1]       3x1       0       1         d       [1,0]       [1,0]       [1,0]       [1,0]       [1,0]                                                                                                    | c       [1,0,0]       1×3       0       1         d       [0;0;1]       3×1       0       1         d       [0;0;1]       3×1       0       1         start       0       1       0       1         sble Editor - A       Image: start       Image: start       Image: start       Image: start         sble Editor - A       Image: start       Image: start       Image: start       Image: start       Image: start         start       Image: start       Image: start                                                                                                    |    |       |       |                   |         |     |       |
| d [0;0;1] 3x1 0 1                                                                                                    | able Editor - A         Image: Stack: Base Image: No valid plots for: A(1,1)                                                                                                    | able Editor - A         Image: Stack: Base Image: Stack: Base: Stack: Base: Base: Base: Base Image: Stack: Base: Stack: Base:                                           |    | C C   | [1    | ,0,0]             |         |     |       |
|                                                                                                    | able Editor - A                                                                                                    | able Editor - A         Image: Stack: Base Image: Stack: Base Image: S                                         | /  | d d   |       |                   |         |     | 1     |
|                                                                                                    | 🖇 🗈 💼 🍐 🖌 🔹 🗽 Stack: Base 🗾 💭 No valid plots for: A(1,1) 🔹                                                                                                    | Image: Stack in the stack in the stack i |    | 4     |       |                   |         |     |       |
|                                                                                                    |                                                                                                    |                                                                                                    |    |       |       |                   |         |     |       |
|                                                                                                    |                                                                                                    |                                                                                                    | 1  | -2    |       |                   |         |     |       |
|                                                                                                    |                                                                                                    |                                                                                                    |    |       |       |                   |         |     |       |
| -1 1 1                                                                                                    |                                                                                                    |                                                                                                    |    |       |       |                   |         |     |       |
| -1 1 1                                                                                                    |                                                                                                    |                                                                                                    |    |       |       |                   |         |     |       |

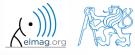

A0B17MTB: Part #1

21.2.2018 21:58

Program flow

## Workspace browser

- Workspace now contains variables A, B, a, b, c, d (from previous slides)
  - all variables in the base workspace are displayed
- variable ans contains the last result
  - can be used for calculation
  - overwritten by each command input!

>> 2\*2, ans^2

- try to edit variables A, a
  - by a Matlab command directly
  - by change of value in Workspace browser
- try to delete variables B, c

| Name 🛆 | Value               | Min | Max |
|--------|---------------------|-----|-----|
| A      | [-1 1;1 -2]         | -2  | 1   |
| в      | [1 2 3;4 5 6;7 8 9] | 1   | 9   |
| a      | 1                   | 1   | 1   |
| b      | 5                   | 5   | 5   |
| - c    | [100]               | 0   | 1   |
| 🕂 d    | [0;0;1]             | 0   | 1   |
|        |                     |     |     |
|        |                     |     |     |
|        |                     |     |     |
|        |                     |     |     |
|        |                     |     |     |
|        |                     |     |     |

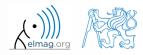

## **Basic math operators**

- of several types:
  - arithmetic
    - matrix
    - vector
  - relational
  - logical
  - and other (to be mentioned later...)

- other operations using Matlab functions
  - complex conjugate,
  - sum, determinant, square root
  - and hundreds of other functions ...

| - | addition |
|---|----------|
|   |          |

+

- subtraction
- \* multiplication
- ^ power
- ' transpose
- $\land$  left matrix division
- / right matrix division
- dot notation

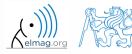

2/21/2018 9:58 PM

### **Operator Precedence in Matlab**

- according to the following table
  - see Matlab  $\rightarrow$  Language Fundamentals  $\rightarrow$  Operators and Elementary Operations  $\rightarrow$  Arithmetic

| <b></b>            | 1  | parentheses                               | ()  |     |    |             |    |     |
|--------------------|----|-------------------------------------------|-----|-----|----|-------------|----|-----|
| rity               | 2  | transpose, power                          | Ţ   | . ' | ^  | • ^         |    |     |
| higher<br>priority | 3  | unary plus, unary minus, logical negation | +   | -   | ~  |             |    |     |
|                    | 4  | multiplication, division                  | *   | •*  | /  | $\setminus$ | ./ | . \ |
|                    | 5  | addition, subtraction                     | +   | -   |    |             |    |     |
|                    | 6  | colon operator                            | :   |     |    |             |    |     |
|                    | 7  | relational operators                      | <   | >   | <= | >=          | == | ~=  |
|                    | 8  | logical AND (element-wise)                | æ   |     |    |             |    |     |
| lower<br>oriority  | 9  | logical OR (element-wise)                 | I   |     |    |             |    |     |
| lower<br>priority  | 10 | logical AND (short-circuit)               | & & |     |    |             |    |     |
| +                  | 11 | logical OR (short-circuit)                |     |     |    |             |    |     |

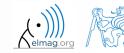

2/21/2018 9:58 PM

A0B17MTB: **Part #1** 

## **Basic math operators**

200 s

- type in following commands
  - zero can be omitted with a decimal number beginning with zero (not recommended!)

>> a3 = -2/4 >> a4 = -0.5 >> a5 = -.5

- what is the difference between a3, a4, a5?
- beware the precedence of operators (we see in the next slides):

>> 3\*5\*6
>> a1 = 15
>> a2 = 10;
>> a2/a3
>> a2/a3\*a4
>> a2/(a3\*a4)

- explain the difference between a2/a3\*a4 and a2/(a3\*a4)
- verify the rules of operator precedence from the previous slide

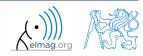

A0B17MTB: Part #1

21.2.2018 21:58

## Lengthy commands in Matlab

120 s

- it is suitable to structure command blocks for clarity:
  - next line: SHIFT+ENTER

>> A = [1 1 1]; B = [2 2 2]; % SHIFT+ENTER C = [2 3 2];

- three dots notation
  - for continuation of the same command on the next line
  - compare results:

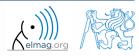

A0B17MTB: Part #1

## **Basic math functions**

• math functions in Matlab are generally divided in three groups:

#### • <u>scalar</u>

- function operates over individual elements of a matrix
- e.g.: sin, sqrt, log, factorial

#### • <u>vector</u>

- Function operates over individual rows/columns of a matrix
- e.g.: sum, max

#### • <u>matrix</u>

- function operates over whole matrix
- e.g.: det, trace

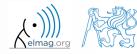

## **Basic math functions #1**

600 s

- using Matlab help, calculate following expression:  $a\sin^2(\alpha) + a\cos^2(\alpha) a$ 
  - use numerical values you choose

• verify following logarithmic identity:

$$\log_{10}(a) + \log_{10}(b) - \log_{10}(ab) = 0$$

• find sum of all elements in individual rows of the following matrix

$$\mathbf{T} = \begin{pmatrix} \frac{1}{2} & \frac{1}{3} & \frac{1}{4} & \frac{1}{5} \\ 6 & 7 & 8 & 9 \\ 0.2 & 0.3 & 0.4 & 0.5 \end{pmatrix}$$

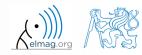

A0B17MTB: Part #1 Department of Electromagnetic Field, CTU FEE, miloslav.capek@fel.cvut.cz

Α

3

4

## **Basic math functions #2**

- assume following vectors  $\mathbf{u}, \mathbf{v}$ :  $\mathbf{u} = \begin{pmatrix} 1 & 2 & 3 \end{pmatrix}, \mathbf{v} = \begin{pmatrix} 3 & 2 & 1 \end{pmatrix}$ 
  - calculate

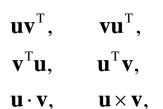

- following functions are needed:
  - transpose (. ') of a matrix
  - dot scalar product
  - cross product
- what is the result of the above mentioned operations?

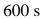

wikipedia.org

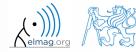

• use following code and round the resulting number to:

(a) nearest integer

**Basic math functions #3** 

• (b) nearest integer greater than r

- (c) nearest integer lower than r
- (d) zero
- (e) zero with precision of 2 decimal digits
- find remainder after r is divided by 0.1
  - modulus vs. remainder after division

>> r = 1 + 10\*rand(1)

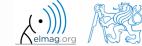

A0B17MTB: Part #1

## **Matrix division in Matlab**

- matrix operation
- two cases are distinguished: <u>left</u> division ("\" mldivide) and <u>right</u> division ("/" - mrdivide)
  - A is invertible (regular), b is row (column) vector

| $\mathbf{A}\mathbf{x} = \mathbf{b}$      |                     | $\mathbf{x}\mathbf{A} = \mathbf{b}$      |
|------------------------------------------|---------------------|------------------------------------------|
|                                          | solution to linear  |                                          |
|                                          | system of equations |                                          |
| $\mathbf{x} = \mathbf{A}^{-1}\mathbf{b}$ |                     | $\mathbf{x} = \mathbf{b}\mathbf{A}^{-1}$ |

$$>> x = A \setminus b$$

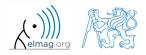

21.2.2018 21:58

A0B17MTB: Part #1

19

500 s

- find the sum of diagonal elements (trace of a matrix) of the matrix T with elements coming from normal distribution with mean equal to 10 and standard deviation equal to 4
   > T = 10 + 4\*randn(7, 7);
- find determinant of matrix **U**

$$\mathbf{U} = \begin{pmatrix} 1 & 2 & \frac{17}{81} \\ 0 & 2 & 0 \\ 0 & -2 & -1 \\ & & & \end{pmatrix}$$

• solve the linear system of equations

$$x_{1} + 2x_{2} + 3x_{3} = 6$$
  

$$4x_{1} + 5x_{2} + 6x_{3} = 15$$
  

$$7x_{1} + 8x_{2} + x_{3} = 16$$
  
**Ax** = **b**  
**x** = **A**<sup>-1</sup>**b**

### **Matlab commands**

- Matlab is cAsE sEnSiTiVe
  - almost entirely, with certain exceptions (properties of graphic objects, ...)
  - pay attention to typos and variable names (see later)
    - new versions of Matlab offer certain options

- beware of different syntax in Mathematica
  - following syntax is incorrect both in Matlab and Mathematica:

>> Sin(pi/2) % function names start with lower case
>> cos[pi/3] % function input is in parentheses ()

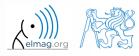

21.2.2018 21:58

## **Predefined values in Matlab**

- Matlab contains several predefined values
  - eps precision of single/double numbers
    - eps determines the shortest distance between two single/double numbers
  - ans most recent answer
  - NaN not a number (every expression containing NaN results is NaN)
    - NaN can be used advantageously in some cases
  - Inf  *infinite number* (variable Inf can be used in calculation :))
    - pay attention to Inf propagation throughout your code (use allowed operations only)
  - i, j complex unit
    - they are all basically functions (without input parameters)
  - check results of the following expressions:

| >> | t1 | = | 10/0 |    | 0/0 | t1 | = | Inf |
|----|----|---|------|----|-----|----|---|-----|
| >> | t2 | = | 0/0  |    | 0/0 | t2 | = | NaN |
| >> | t3 | = | t1*5 |    | 0/0 | t3 | = | Inf |
| >> | t4 | = | t1 + | t2 | 010 | t4 | = | NaN |

• pi, intmin, intmax, realmin, realmax, ... (functions)

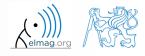

#### Workspace - output deletion #1

• to clean (erase) the command window:

>> home % cursor (>>) is shifted to the top-left position
>> clc % Command Window is erased

• try and compare

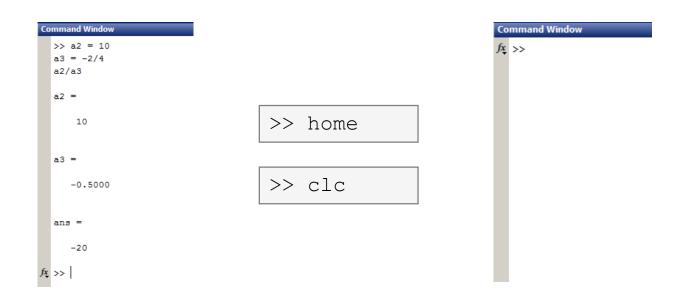

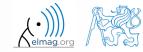

#### Workspace – output deletion #2

• to clean one (or more) variable, use clear

| >> clear       | % whole Workspace is deleted                         |
|----------------|------------------------------------------------------|
| >> clear XX    | % variable XX is deleted                             |
| >> clear XX YY | % variables XX and YY are deleted                    |
| >> clear z*    | <pre>% everything starting with 'z' is deleted</pre> |

- clear clear has a number other options (graphics, I/O)
- try to delete selected variables in workspace

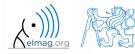

#### Workspace - output deletion #3

• to delete all variables except for one (or several):

```
>> clearvars -except a3 % clears everything except a3
```

• further information in doc clear, doc clearvars

#### Command History window

- Command History window stores all commands from the Command Window
- Command History accessible though ( $\uparrow$  or  $\downarrow$ )
- it is possible to filter out past commands by

• e.g. 
$$>> A = [ + \uparrow]$$

- It is possible to copy-and-paste entire Command History
  - SHIFT / CTRL / CTRL+A  $\rightarrow$  CTRL+C

| Command History                                                                                                    | $\odot$                                                                                                    |
|----------------------------------------------------------------------------------------------------|----------------------------------------------------------------------------------------------------|
| <pre>U = [1 2 17/81;<br/>0 -2 -1];<br/>det(U)<br/>clear,clc<br/></pre>                                                                                                    | (10,10);                                                                                                    |
| $ \begin{array}{c} -0 & -2 & -1];\\ det(U)\\ \mathbf{A} = [1 \ 2 \ 3; \ 4 \ 5]\\ b = [6 \ 15 \ 16]';\\ \mathbf{x} = inv(\mathbf{A}) *b;\\ \mathbf{x} = \mathbf{A} \setminus b;\\ -t1 = 10/0 \qquad \$ \ t \end{array} $ | Evaluate Selection F9<br>Create Script<br>Create Shortcut<br>Profile Code<br>Cut Ctrl+X<br>Copy Ctrl+C<br>Delete Selection Delete<br>Delete to Selection |
| t2 = 0/0 % t<br>t3 = t1*5 % t<br>t4 = t1 + t2 % t<br>home % vrátí pro<br>clc % vymaže Co                                                                                                    | Print Selection                                                                                                    |

• later on, we will work with scripts and functions to store all the commands/code

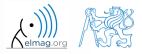

21.2.2018 21:58

### **Variables storing and loading**

• existing variables in Matlab Workspace can be stored on disk

```
>> save % stores all variables in matlab.mat in current folder
>> save task1 % stores all variables in task1.mat
>> save task1 a b c % stores variables "a", "b" and "c" in task1.mat
```

- CTRL+S in Command Window/Command History
- loading variables is analogical

```
>> load % loads matlab.mat in current folder
>> load task1 % loads all variables from task1.mat
>> load task1 a b c % loads variables "a", "b" and "c" from task1.mat
```

• alternatively, drag & drop the file from Current Folder in Command Window

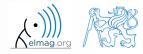

## Storing history and variables

180 s

- save today's Command History
  - use \*.txt file
- store all variables from Workspace in Data.mat

• try to store selected variables only

• clear Workspace and load above mentioned files

• both storing and loading can be carried out using mouse!!

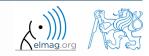

#### .mat file structure

- .mat files of the 7.3 version have the HDF5 format
  - HDF = Hierarchical Data Format
  - enable to store variables exceeding 2GB (64-bit system)
  - scientific format for data storing
- advantages of accessing HDF directly for certain applications:
  - speed
  - it is possible to define structure of the file and the stored data
  - Matlab *High-Level* functions and HDF *Low-Level* functions are available
- for more detailed information see:
  - MATLAB → Data and File Management → Data Import and Export → Scientific Data

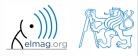

## Variable names #1

- max. 63 characters starting with a letter (>> namelengthmax)
  - underscore is allowed in the variable name ,,\_\_\_\_(not at the beginning!)
  - characters not allowed are colon ,, : ", hyphen ,, -" and others
- lowercase letters in the names of scalars and variables (a = 17.59;)
- matrix names usually start with a capital letter (A = [ ... ])
  - clear huge matrices after they are used (clear ..., memory')
- iteration variables, variables used in for cycles usually named m, n, k etc.
  - it is advisable to avoid i, j (complex unit)
- chose the names to correspond to the purpose of the variable
- avoid, if possible, standalone letter 'l' (to be confused with 1) and predefined variables in Matlab environment

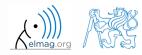

#### Variable names #2

• exceeding the maximum variable's name length :

>> a012345678901234567890123456789012345678901234567890123456789012345678901234567890123456789012345678901234567890123456789
Warning: 'a0123456789012345678901230

a01234567890123456789012345678901234567890123456789012345678901 =

10

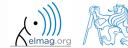

### Variable names #3

• samples of valid variable names

a, A, b, c, x1, x2, M\_12, test1, matrix\_A, fx, fX

• samples of invalid variable names

| lvar     | % starts with a number (not possible in Matlabu)         |  |
|----------|----------------------------------------------------------|--|
| matrix A | % contains space                                         |  |
| coef.a   | <pre>% possible only if coef is of type 'struct'</pre>   |  |
| Test-1   | % algebraic expression: ans = Test - 1                   |  |
| f(y)     | <pre>% makes sense when using symbolic expressions</pre> |  |

- samples of valid numbers in Matlab
  - pay attention to miss inserted spaces after exponent and imaginary unit

3, -66, +0.0015, .015, 1.6025e-10, 3i, 3.17e5i, -3.51j

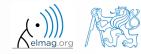

### **Discussed functions**

| sin, cos                | trigonometric functions                                            |
|-------------------------|--------------------------------------------------------------------|
| sqrt                    | square root                                                        |
| max                     | largest element of column of a matrix; largest element of a vector |
| sum                     | sum of elements of column of a matrix; sum of elements of a vector |
| log, log10              | natural logarithm, logarithm with base 10                          |
| factorial               | factorial                                                          |
| det, trace              | determinant of a (square) matrix, trace of a (square) matrix       |
| transpose               | transpose                                                          |
| dot, cross              | scalar product, vector product •                                   |
| inv                     | invers of a matrix                                                 |
| round, ceil, floor, fix | rounding                                                           |
| rem                     | remainder after division                                           |
| rand, randn             | random number generation                                           |
| save, load              | storing, loading of variables                                      |
| clear, clearvars        | eleting variables and functions, deleting variables only           |
| home, clc               | command prompt shift, clears output                                |
| ans, eps                | returns last answer, numerical accuracy of Matlab                  |

33

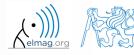

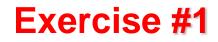

• forces were localized at point **P** in (x - y) plane:

**F**<sub>1</sub> = 
$$\begin{pmatrix} 2 & 2 \end{pmatrix}$$
  
**F**<sub>2</sub> =  $\begin{pmatrix} 1 & -3 \end{pmatrix}$   
**F**<sub>3</sub> =  $\begin{pmatrix} 2 & 0 \end{pmatrix}$   
**F**<sub>4</sub> =  $\begin{pmatrix} 0 & -1.5 \end{pmatrix}$ 

• what is the direction of the resultant force **F**?

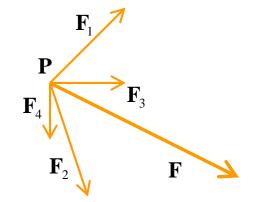

• normalize the resulting vector

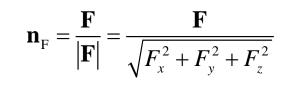

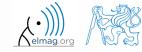

21.2.2018 21:58

A0B17MTB: **Part #1** 

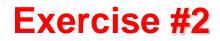

240 s

- type-in following commands:
  - >> clear, clc; >> w1 = [1 2 3 4], w2 = [-2 -3 -4] >> w3 = [-2; -3; -4] >> w4 = w2 - w3, w5 = w2 - w1

- compare differences
- the error of calculating w5 resides in what?
- try also

- calculate the norm (magnitude) of vector w1
  - try more options

$$\hat{\mathbf{w}}_1 = rac{\mathbf{w}_1}{|\mathbf{w}_1|}$$

• how to modify the calculation in the case of a complex vector?

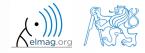

#### Exercise #3

- calculate roots of the quadratic function
  - rearrange the terms of the function first

$$2x^{2} + 5x + 3 = 0, \implies a = 2, b = 5, c = 3$$
$$x_{1,2} = \frac{-b \pm \sqrt{b^{2} - 4ac}}{2a} = \frac{-5 \pm \sqrt{25 - 24}}{4}$$
$$x_{1} = -1, \quad x_{2} = -\frac{3}{2}$$

• Matlab provides particular function for calculation of roots of a function, try to search it out

 $-2x^2 - 5x = 3$ 

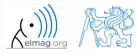

180 s

 $21.2.2018\ 21:58$ 

#### **Exercise #4**

 $\mathbf{Z}_{i}$ 

xŁ

300 s

- consider matrices (prepare matrices for later use)
  - rotating by angle  $\alpha$  in *x*-*z* plane

$$\mathbf{R} = \begin{pmatrix} \cos(\alpha) & 0 & -\sin(\alpha) \\ 0 & 1 & 0 \\ \sin(\alpha) & 0 & \cos(\alpha) \end{pmatrix}$$

mirroring across plane 1x + 2y + 0z = 0use Householder's transform

$$\mathbf{n}_{0} = \frac{\mathbf{v}_{1} \times \mathbf{v}_{2}}{|\mathbf{v}_{1} \times \mathbf{v}_{2}|} \qquad \mathbf{P}_{1} = \begin{bmatrix} -2; 1; 0 \end{bmatrix}$$
$$\mathbf{P}_{2} = \begin{bmatrix} 0; 0; 1 \end{bmatrix}$$
$$\mathbf{v}_{k} = \left(\mathbf{P}_{k} - \mathbf{0}\right) \begin{pmatrix} \mathbf{x}_{0} \\ \mathbf{y}_{0} \\ \mathbf{z}_{0} \end{pmatrix}, \quad k \in \{1, 2\}$$

 $\mathbf{P} = \mathbf{I} - 2\mathbf{n}_0 \mathbf{n}_0^{\mathrm{T}}$ 

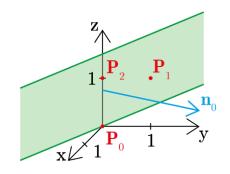

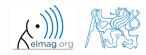

21.2.2018 21:58

A0B17MTB: Part #1

37

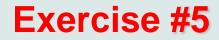

• use rotation matrix **R** to rotate vector  $\mathbf{k} = [1; 0; 0]$  by angle  $\alpha = \pi/2$ 

$$\mathbf{m} = \mathbf{R}\mathbf{k} = \begin{pmatrix} 0 & 0 & 1 \end{pmatrix}^{\mathrm{T}}$$

• use reflection matrix **P** across plane: 1x + 2y + 0z = 0

to mirror vectors:  

$$\mathbf{u}_1 = \mathbf{n}_0, \quad \mathbf{u}_2 = \begin{pmatrix} 5 \\ 2 \end{pmatrix}^T$$
  
 $\mathbf{m}_1 = \mathbf{P}\mathbf{u}_1 = -\mathbf{n}_0, \quad \mathbf{m}_2 = \mathbf{P}\mathbf{u}_2 = \begin{pmatrix} 3 \\ 2 \end{pmatrix}^T$ 

- calculate the determinant of matrices **R** and **P** 
  - can you interpret the results?

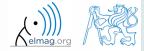

3

180 s

A0B17MTB: Part #1

## Thank you!

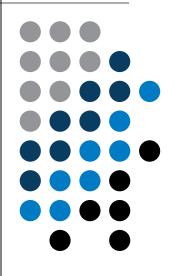

ver. 9.1 (18/02/2018) Miloslav Čapek, Pavel Valtr miloslav.capek@fel.cvut.cz pavel.valtr@fel.cvut.cz

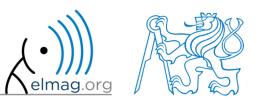

Apart from educational purposes at CTU, this document may be reproduced, stored or transmitted only with the prior permission of the authors. Document created as part of A0B17MTB course.